#### **FreeBSD / LInux**

- [Aide mémoire Linux](https://cbiot.fr/dokuwiki/php-bash:aide-memoire)
- [FreeBSD : Liste commandes UNIX](https://cbiot.fr/dokuwiki/aidememoire-freebsd)
- [Installation de FreeBSD 12](https://cbiot.fr/dokuwiki/installfreebsd)
- [VirtualBox sous freeBSD](https://cbiot.fr/dokuwiki/freebsdvirtualbox)
- [How to check hard drive health on FreeBSD](https://cbiot.fr/dokuwiki/freebsd-smartmontools)
- [DUKE NUKEM Linux / FreeBSD](https://cbiot.fr/dokuwiki/duke)
- [Shell : processus de connexion](https://cbiot.fr/dokuwiki/shell-login-tty)
- [Geler Update du Kernel](https://cbiot.fr/dokuwiki/hold-kernel)
- [Compiler un kernel 5](https://cbiot.fr/dokuwiki/compiler-kernel-5)
- [Utiliser xargs](https://cbiot.fr/dokuwiki/xargs)
- [Sécuriser un serveur SSH](https://cbiot.fr/dokuwiki/ssh-fail2ban)

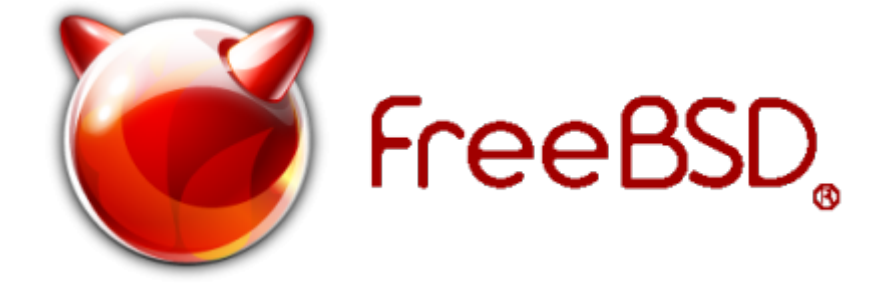

[HandBook FreeBSD](https://www.freebsd.org/doc/en_US.ISO8859-1/books/handbook/) [Wiki FreeBSD](https://wiki.freebsd.org)

#### **Plugins Wordpress**

• [Plugin wordpress perso-mime-types](https://cbiot.fr/dokuwiki/plugin-wp-type-mimes)

#### **ASEBA ET THYMIO**

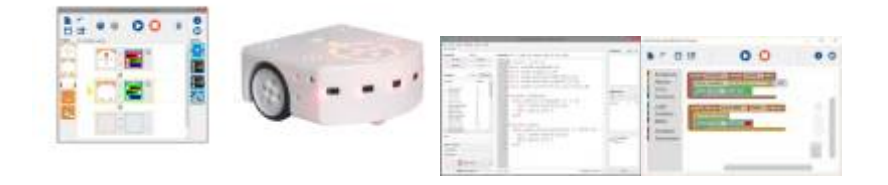

- [Installer ASEBA](https://cbiot.fr/dokuwiki/aseba:installer_aseba_sous_linux) pour [Linux Mint 18](https://linuxmint.com/) / [Ubuntu](https://www.ubuntu-fr.org/) (Dépôt Git **aseba-community**)
- [Compiler la dernière version d'Aseba pour Linux](https://cbiot.fr/dokuwiki/aseba:compiler_aseba) (Dépôt Git **aseba-community**)
- [Aseba sous Primtux](https://cbiot.fr/dokuwiki/aseba:installer_aseba_sous_primtux)
- [Référentiels et guides](https://cbiot.fr/dokuwiki/aseba:referentiels_et_guides)
- [Paquets Debian Aseba community](https://cbiot.fr/dokuwiki/aseba:paquets_deb_aseba_thymio) (Dépôt Git **aseba-community** branche master)
- [Simuler un Thymio avec Aseba Playground](https://cbiot.fr/dokuwiki/aseba:playground)

#### **TUIC en classe**

[Programmation et robotique en classe.](https://cbiot.fr/dokuwiki/aseba:seance1-2-3) Scratch, positionnement, encoder un message.

- [Programmation et robotique en classe.](https://cbiot.fr/dokuwiki/aseba:seances-4-5) Pixelliser et encoder des images.
- [Robotique : Thymio, séances découvertes](https://cbiot.fr/dokuwiki/aseba:seances-thymio-1). Découverte des modes pré-programmés. Découverte du logiciel VPL.
- [Geogebra en classe](https://cbiot.fr/dokuwiki/informatique:geogebra)
- [Scratch](https://cbiot.fr/dokuwiki/informatique:scratch)

## **Informatique et électronique**

- [Installer Arduino et Fritzing sous LINUX](https://cbiot.fr/dokuwiki/arduiro:installer-arduino-fritzing-linux)
- [Sites Matériel Arduiro](https://cbiot.fr/dokuwiki/arduiro:liens)
- [Réaliser un thermomètre \(tmp 36\) avec affichage LCD](https://cbiot.fr/dokuwiki/arduiro:tmp36)
- [PH METER](https://cbiot.fr/dokuwiki/arduiro:php-meter)

# **Scripts php, bash**

- [Addscreenshooter under FluxBox](https://cbiot.fr/dokuwiki/scripts-php-bash:addscreenshooter)
- [Digest pour FluxBB](https://cbiot.fr/dokuwiki/scripts-php-bash:digest-fluxbb)
- [Hourwallpaper](https://cbiot.fr/dokuwiki/scripts-php-bash:hourwallpaper)
- [Plugin wordpress perso-mime-types](https://cbiot.fr/dokuwiki/plugin-wp-type-mimes)

### **Pédagogie alternative**

### Pédagogies Alternatives

Groupe indépendant de réflexion pédagogique, autour des pédagogies alternatives type Freinet,sans sectarisme…

### **En refondation, restructuration**

L'ancien site est là mais les liens sont buggués pour les PJ (rajouter "site" dans l'URL) [C'est ici.](https://cbiot.fr/site/pedagogies-alternatives/)

Le nouveau site est quasi opérationnel, il sera relancé officiellement d'ici quelques temps C'est ici : <https://cbiot.fr/site/phpBB/>

# **Serveur Calcul@TICE**

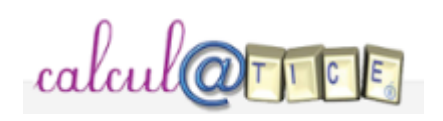

Serveur pour l'école : [ en cours de réinstallation ] Faut me laisser un peu de temps ;)

From: <https://cbiot.fr/dokuwiki/>- **Cyrille BIOT**

Permanent link: **<https://cbiot.fr/dokuwiki/start?rev=1576350181>**

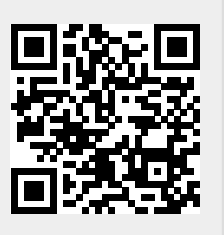

Last update: **2019/12/14 20:03**